# Relatório de **Curso**

ENADE 2012 ACIONAL DE DESEMEPNHO DOS ESTUDANTES

CIÊNCIAS CONTÁBEIS UNIVERSIDADE ESTADUAL DO CENTRO OESTE GUARAPUAVA

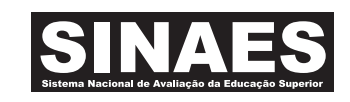

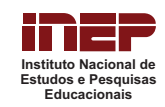

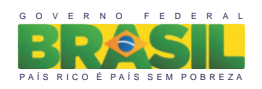

# Apresentação

O Instituto Nacional de Estudos e Pesquisas Educacionais Anísio Teixeira (INEP) apresenta o Relatório do Curso com os resultados do Exame Nacional de Desempenho de Estudantes (ENADE) de 2012, realizado no dia 25 de novembro em 1785 locais de provas de 1244 municípios.

A prova do ENADE/2012, com duração total de 4 (quatro) horas, apresentou um componente de avaliação da Formação Geral, comum aos cursos de todas as áreas, e um Componente Específico de cada Área.

Com referência à prova dos estudantes e a alguns resultados obtidos do Questionário de Impressões sobre a prova e do Questionário do Estudante, registrou-se, neste relatório, o desempenho dos estudantes do curso

- de CIÊNCIAS CONTÁBEIS

- IES UNIVERSIDADE ESTADUAL DO CENTRO OESTE

no Município de(o) - GUARAPUAVA

O ENADE, como parte do Sistema Nacional de Avaliação da Educação Superior (SINAES), objetiva aferir o desempenho dos estudantes em relação aos conteúdos programáticos previstos nas diretrizes curriculares do respectivo curso de graduação, às suas habilidades para ajustamento às exigências decorrentes da evolução do conhecimento e às suas competências para compreender temas exteriores ao âmbito específico de sua profissão, ligados às realidades brasileira e mundial e a outras áreas do conhecimento.

A avaliação do ENADE incluiu um grupo de estudantes selecionados, os concluintes, os quais se encontravam cursando o último ano da graduação.

O ENADE foi operacionalizado por meio de uma prova, do Questionário de Percepção sobre a Prova e do Questionário do Estudante. A finalidade da aplicação do Questionário do Estudante foi a de compor o perfil dos participantes, integrando informações do seu contexto às suas percepções e vivências, e a de investigar a capacidade de compreensão desses estudantes frente à sua trajetória no curso e na Instituição de Educação Superior (IES), por meio de questões objetivas que exploraram a função social da profissão e os aspectos fundamentais da formação profissional.

As informações constantes deste relatório traduzem os resultados obtidos a partir da análise dos dados dos estudantes deste curso. A prova foi resolvida por concluintes. Todos os resultados do curso foram obtidos com base nas análises que consideraram o total de estudantes convocados e presentes ao exame, podendo, portanto, ser estendidos para o total de estudantes concluintes da Instituição, se não existiu um viés de presença. 26 estudantes

Mesmo considerando as limitações que os instrumentos utilizados podem apresentar, enquanto mecanismo de avaliação de curso, o INEP ratifica que os dados relativos aos resultados da prova e a opinião dos estudantes podem ser úteis para orientar as ações pedagógicas e administrativas da Instituição e do curso, uma vez que constituem importantes referências para o conhecimento da realidade institucional e para a permanente busca da melhoria da qualidade da graduação, aspectos que evidenciam o caráter integrativo inerente à avaliação.

Brasília, setembro de 2013.

# INSTITUTO NACIONAL DE ESTUDOS E PESQUISAS EDUCACIONAIS ANÍSIO TEIXEIRA

## 1 – Conceito do curso

### Conceito ENADE

Anota do curso tem como base um conceito bastante estabelecido da estatística chamado afastamento padronizado. Anota final do curso depende de duas variáveis, a saber:

- o desempenho dos estudantes concluintes no Componente de Conhecimento Específico

e

- o desempenho dos estudantes concluintes no Componente de Formação Geral.

A parte referente ao Componente Específico contribui com 75% da nota final, enquanto a parcela referente à Formação Geral contribui com 25%, em consonância com o número de questões da prova, 30 e 10, respectivamente. Todas as fórmulas utilizadas para o cômputo das notas estão expressas no relatório completo da Área, disponibilizado na Internet.

O quadro seguinte indica os diferentes intervalos de notas possíveis e os conceitos correspondentes a esses intervalos. Os conceitos utilizados no ENADE variaram de 1 a 5, e, à medida que esse valor aumenta, melhor terá sido o desempenho no exame. A linha destacada no quadro subsequente corresponde ao conceito obtido pelo curso

- de CIÊNCIAS CONTÁBEIS
- IES UNIVERSIDADE ESTADUAL DO CENTRO OESTE
- no Municípo de (o) GUARAPUAVA

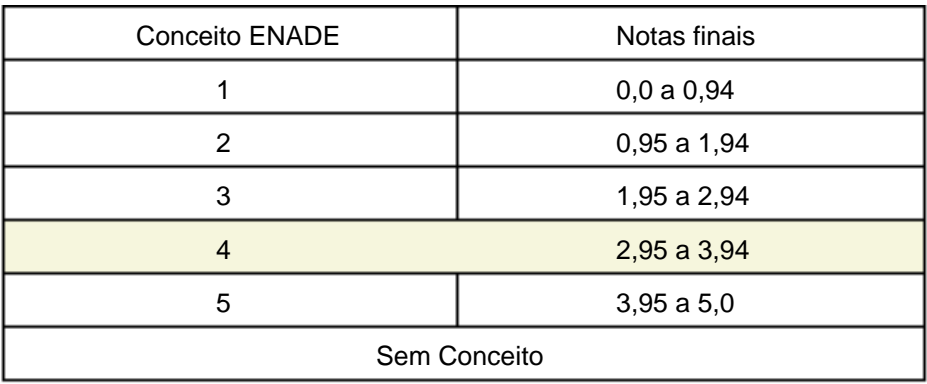

1Para informações detalhadas sobre o cálculo do Conceito ENADE, veja Nota Técnica no endereço eletrônico: http://portal.inep.gov.br/notas-tecnicas

# 2 – Desempenho dos estudantes na prova

Nesta seção apresenta-se o desempenho dos estudantes dessa Instituição no ENADE/2012. Para isso, foram calculadas as estatísticas básicas da prova como um todo e separadamente do Componente de Formação Geral e do Componente de Conhecimento Específico.

No quadro abaixo, são apresentadas as seguintes estatísticas: tamanho da população, número de presentes, média, erro padrão da média, desvio padrão, mediana, nota mínima, nota máxima e coeficiente de assimetria.

**Desempenho geral dos estudantes no Componente de Formação Geral e no Componente de Conhecimento Específico da prova do ENADE/2012, na IES e no total Brasil**

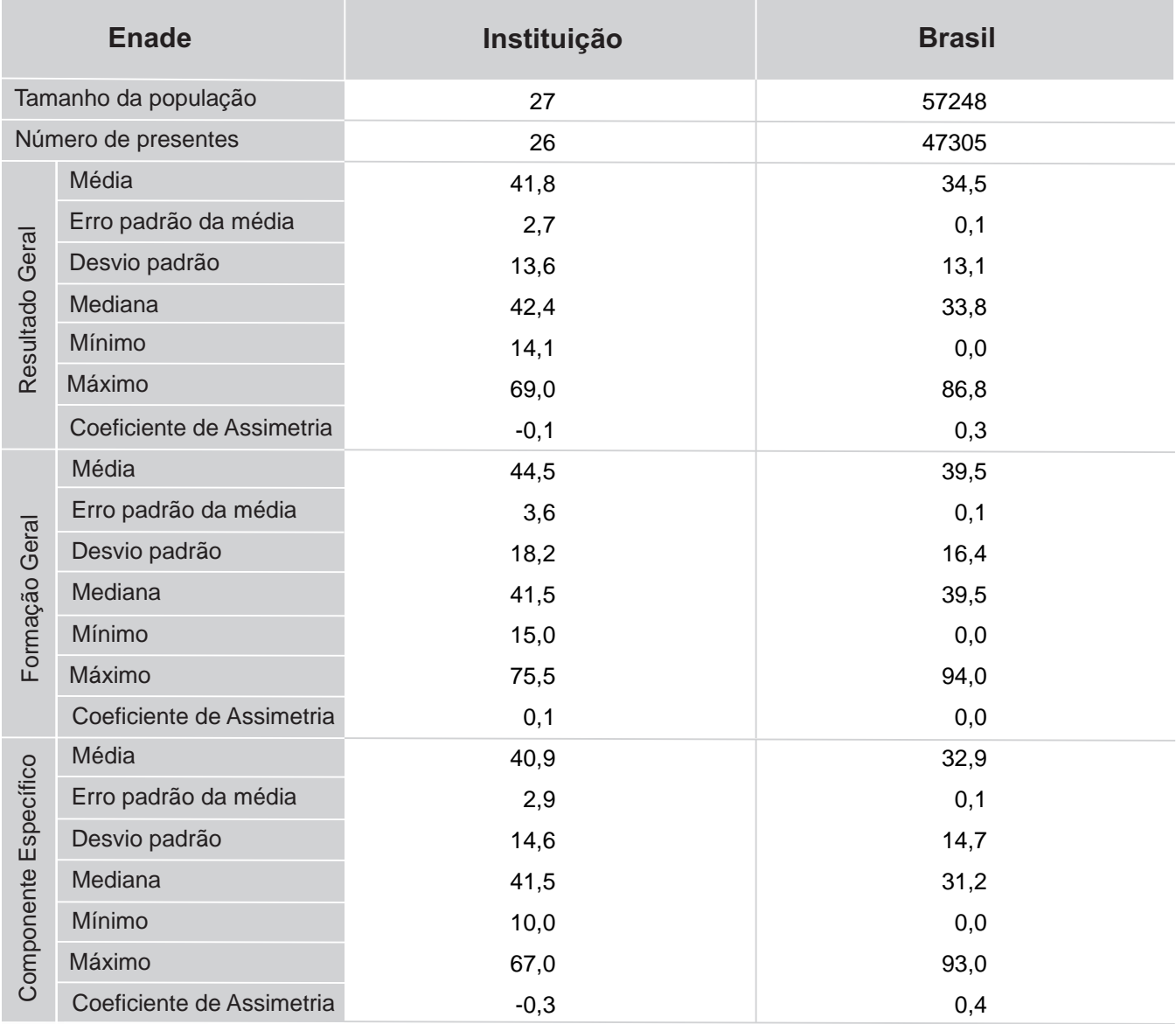

### CIÊNCIAS CONTÁBEIS

A seguir encontra-se um gráfico em que se compara o desempenho do curso nessa Instituição com o desempenho da Área, levando em conta a totalidade de estudantes da Área no Brasil. Nesse gráfico, são apresentadas as notas médias obtidas no Componente de Formação Geral.

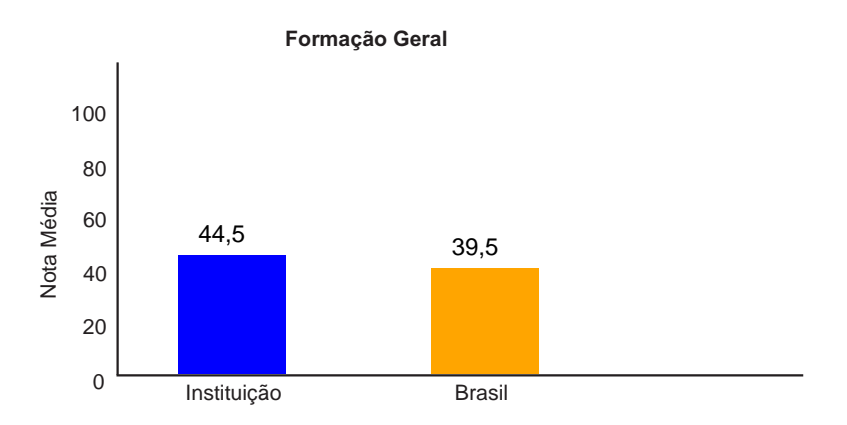

**Notas médias dos estudantes (concluintes) no Componente de Formação Geral na prova.** CIÊNCIAS CONTÁBEIS

Pode-se observar pelo gráfico que, no Componente de Formação Geral, a nota média dos concluintes na Instituição foi 44,5, e, no Brasil, foi 39,5.

O gráfico que segue apresenta as notas médias obtidas no Componente de Conhecimento Específico para o curso em pauta e para o Brasil.

**Notas médias dos estudantes (concluintes) no Componente de Conhecimento Específico na prova.**

CIÊNCIAS CONTÁBEIS

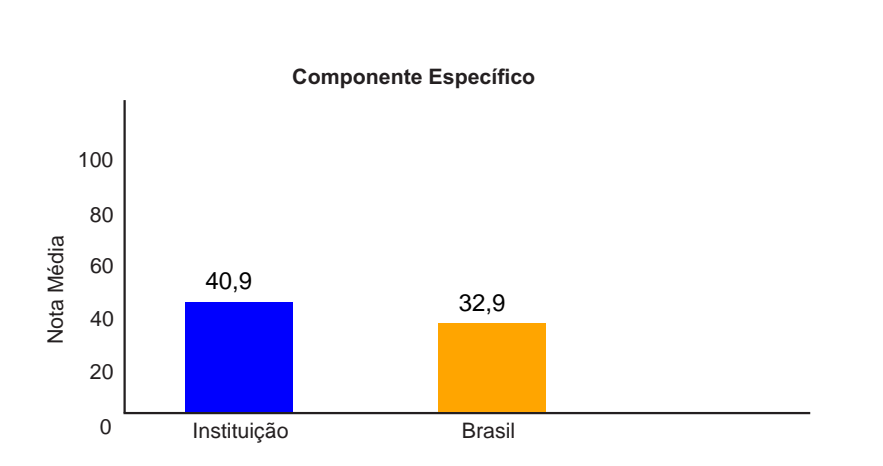

Pode-se observar pelo gráfico que, no Componente de Conhecimento Específico, a nota média dos concluintes na Instituição foi 40,9, e, no Brasil, foi 32,9.

(7 de 22)

Os gráficos a seguir ilustram a distribuição das notas dos estudantes, respectivamente no Componente de Formação Geral e no Componente de Conhecimento Específico para IES e para o Brasil, e mostram em quais intervalos de notas houve maior concentração de concluintes. O intervalo utilizado foi de 10 em 10 unidades, aberto à esquerda e fechado à direita, com exceção do primeiro intervalo, [0; 10], fechado em ambos os extremos.

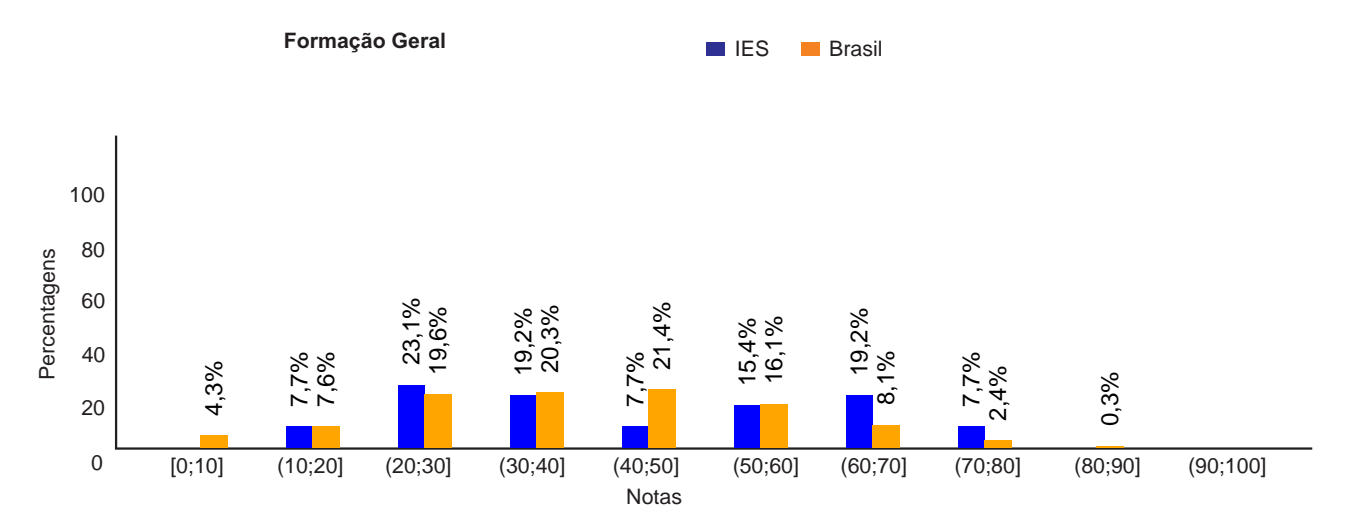

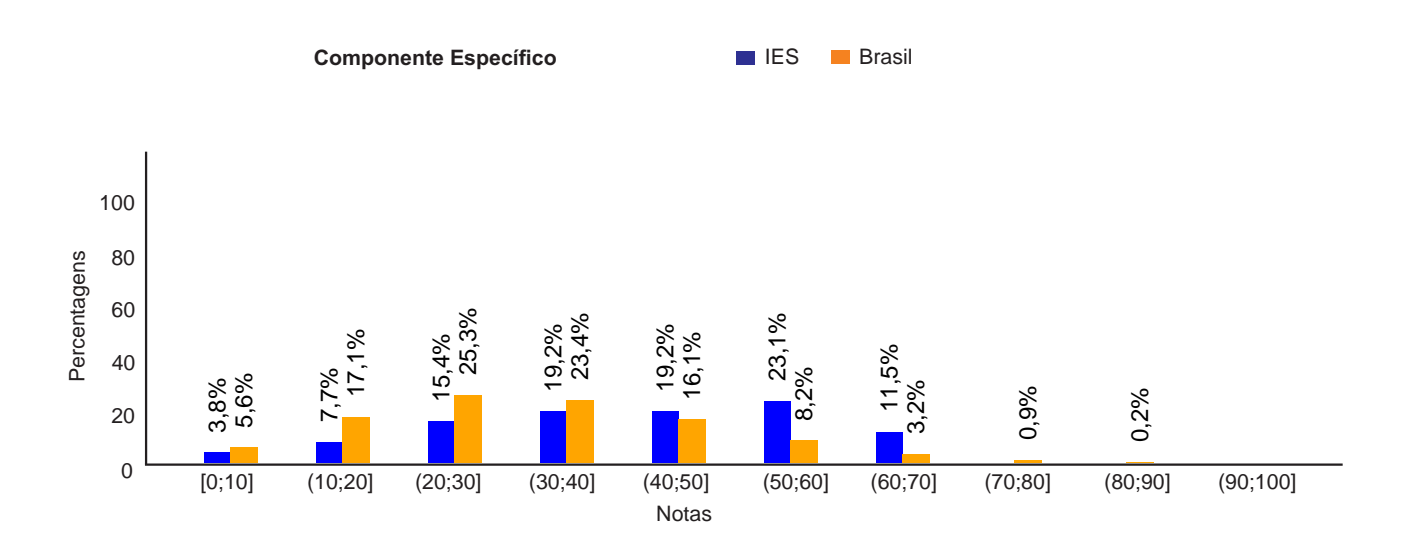

### 3 – Percentual de estudantes por quartos de notas obtidas

O quadro subsequente apresenta, inicialmente, o percentual de estudantes da Instituição em cada quarto. O desempenho dos alunos foi classificado em quatro níveis. Para tanto, esse desempenho foi colocado em ordem ascendente. O percentil 25, P25, também conhecido como primeiro quartil, é a nota de desempenho que deixa um quarto (25%) dos valores observados abaixo, e três quartos acima. O Quarto Inferior de desempenho é composto pelas notas abaixo do primeiro quartil. Já o percentil 75, P75, também conhecido como terceiro quartil, é o valor para o qual há três quartos (75%) dos dados abaixo, e um quarto acima dele. O quarto superior de desempenho é composto pelas notas iguais ou acima do terceiro quartil. O percentil 50, P50, também conhecido como mediana, é o valor que divide as notas em dois conjuntos de igual tamanho.

Há, também, a indicação dos percentuais de estudantes em cada nível de agregação (Grande Região, Categoria Administrativa e Organização Acadêmica). As informações referemse à prova como um todo, considerando tanto o Componente de Formação Geral quanto o Componente de Conhecimento Específico, e a totalidade de questões utilizadas, sejam objetivas ou discursivas.

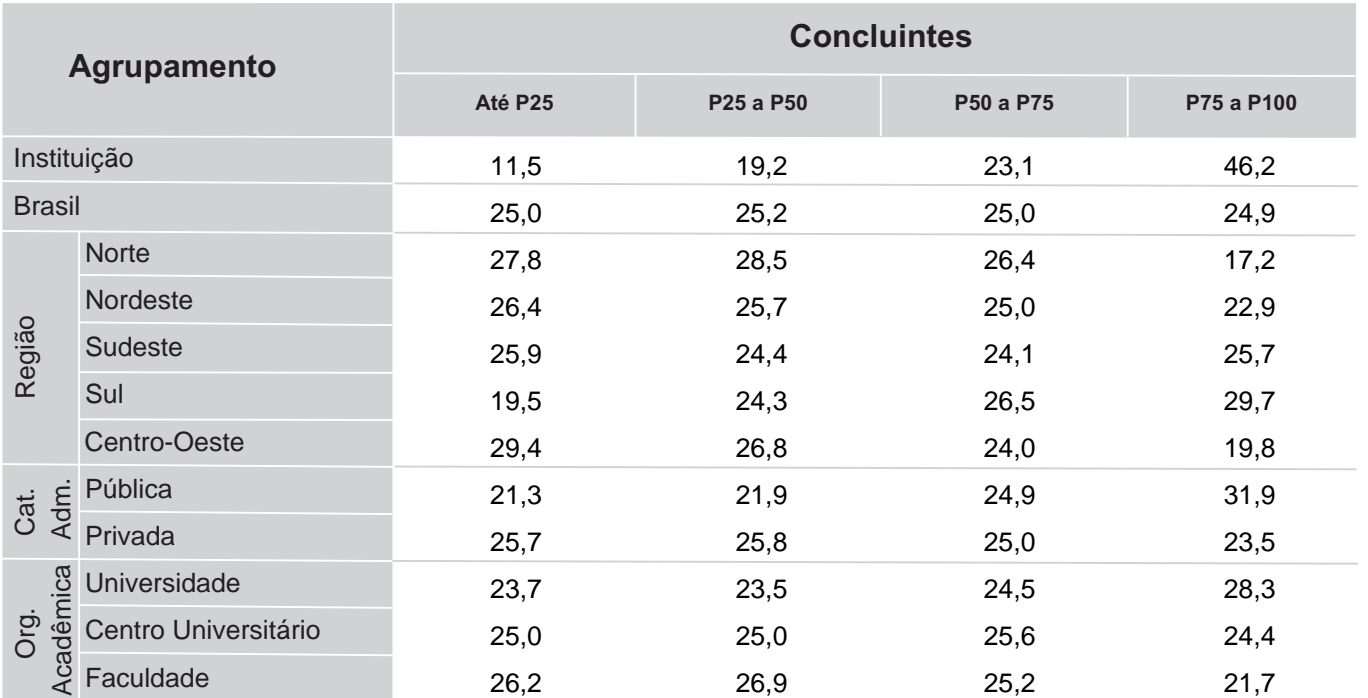

\* Por questões de arredondamento, os valores desta e algumas outras tabelas podem não somar exatamente 100%.

### 4 – Percepção dos estudantes sobre a prova

No dia da aplicação da prova foi solicitado aos estudantes que respondessem a um questionário intitulado "Percepção da prova". Os resultados desse questionário fornecem dados que podem enriquecer a análise da prova pelos coordenadores de curso.

Nos quadros a seguir, encontram-se os percentuais de respostas válidas emitidas pelos estudantes da Instituição, da Grande Região, da Categoria Administrativa, da Organização Acadêmica a que pertence e, por fim, os percentuais do Brasil.

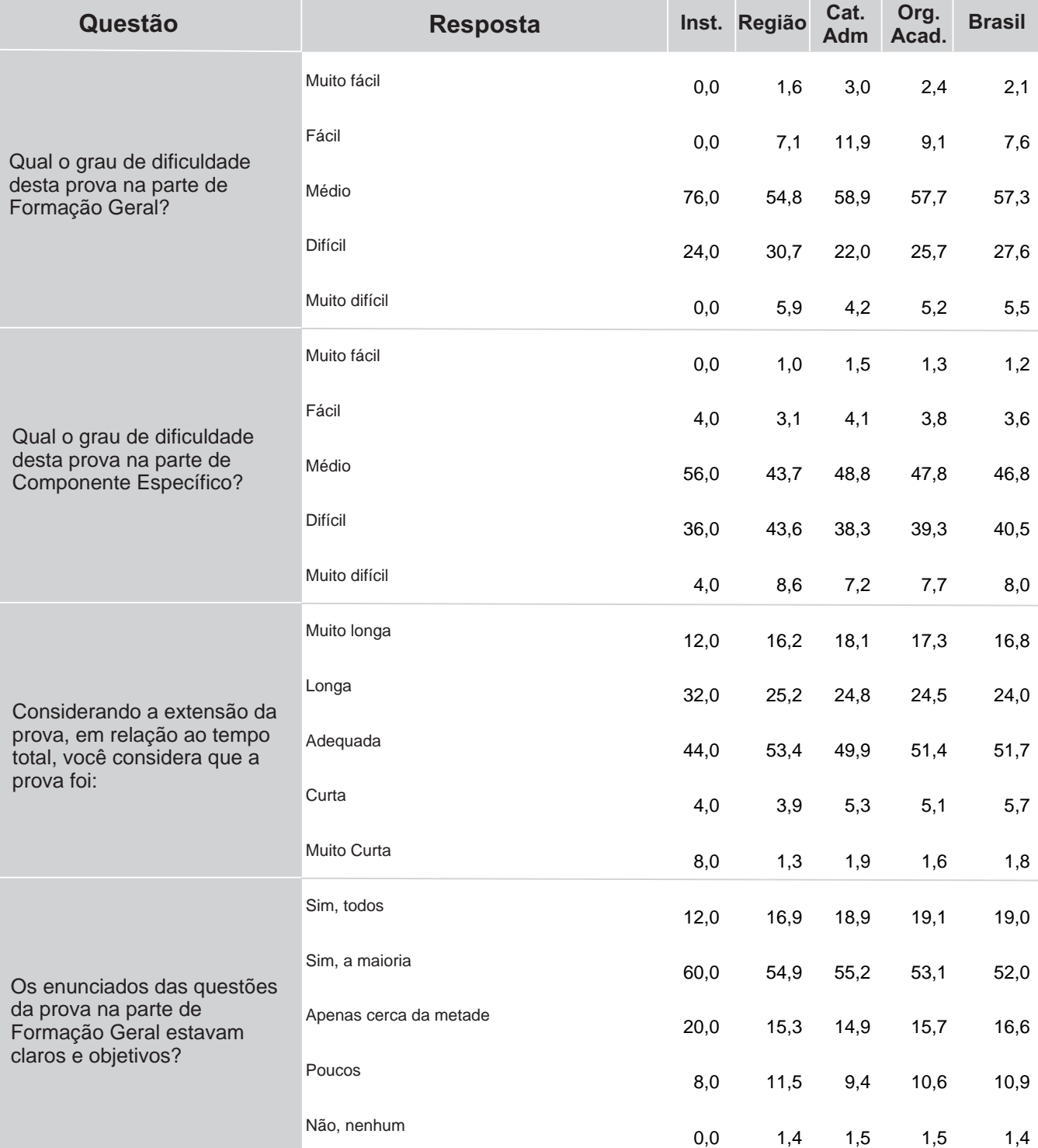

**Percentual de respostas dos concluintes às questões relativas à percepção sobre a prova por IES, Grande Região, Categoria Administrativa, Organização Acadêmica e total Brasil**

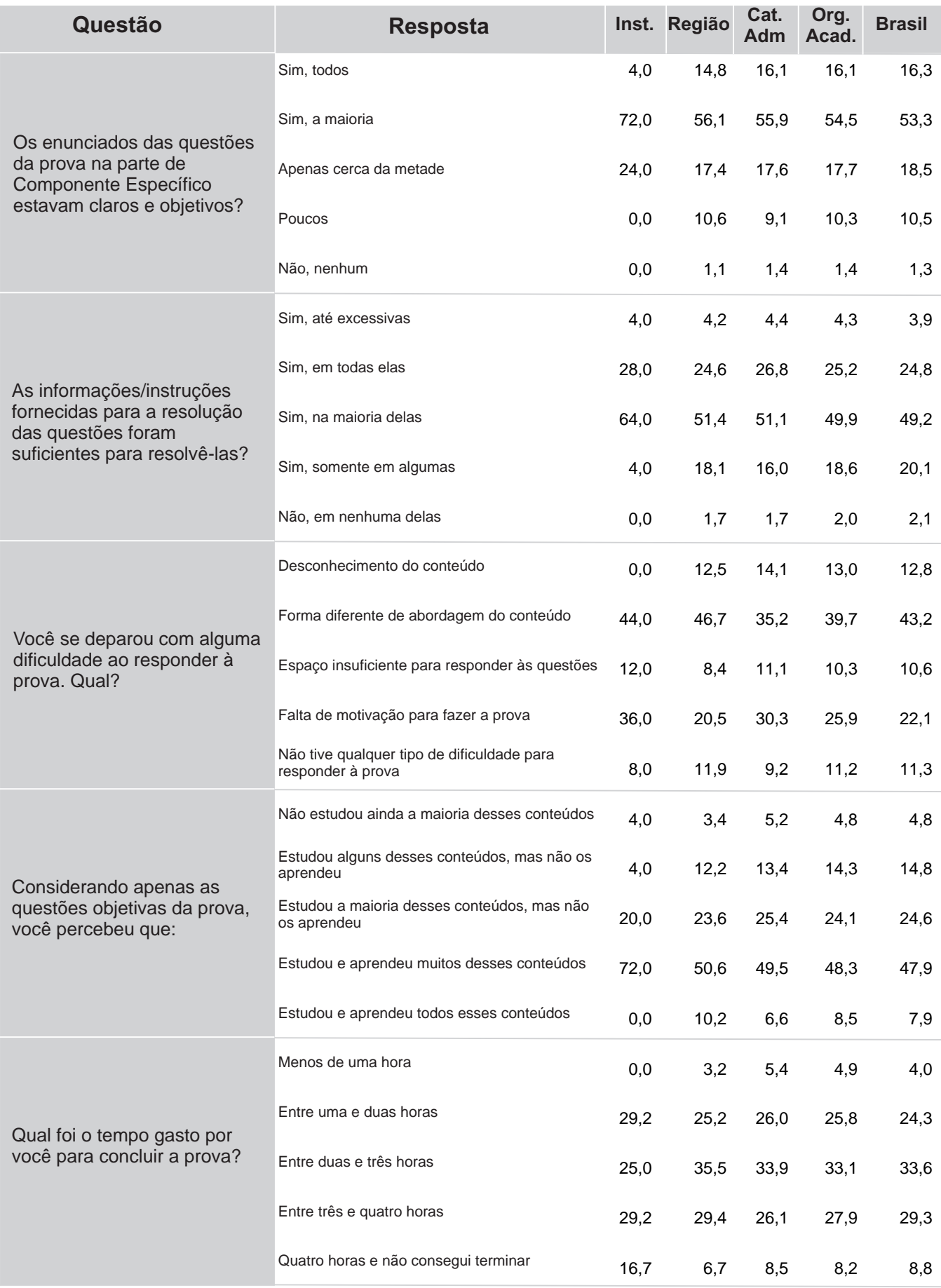

### 5 – Resultados da Análise do Questionário do Estudante

O processo avaliativo do ENADE contempla, além das provas de desempenho no Componente de Formação Geral e no Componente de Conhecimento Específico, o Questionário do Estudante, que foi preenchido *on-line*, na página do INEP na Internet. Esse questionário é de fundamental importância, já que permite o conhecimento e a análise do perfil socioeconômico e cultural dos estudantes concluintes, além da percepção sobre o ambiente de ensino-aprendizagem e sobre a organização do curso, do currículo e da atividade docente.

O questionário fornece maior conhecimento acerca dos fatores que podem estar relacionados ao desempenho dos estudantes. Dessa forma, tal questionário configura-se em um conjunto significativo de informações que podem contribuir para a melhoria da educação superior, tanto em relação à formulação de políticas públicas quanto à atuação dos gestores de ensino e dos docentes.

No quadro seguinte são indicados, para cada alternativa de resposta de questões selecionadas do Questionário do Estudante, a nota média obtida, o desvio padrão e o percentual de estudantes que optou por tal alternativa.

**Nota média, e desvio padrão e representatividade dos participantes segundo as respostas às questões do Questionário do Estudante\***

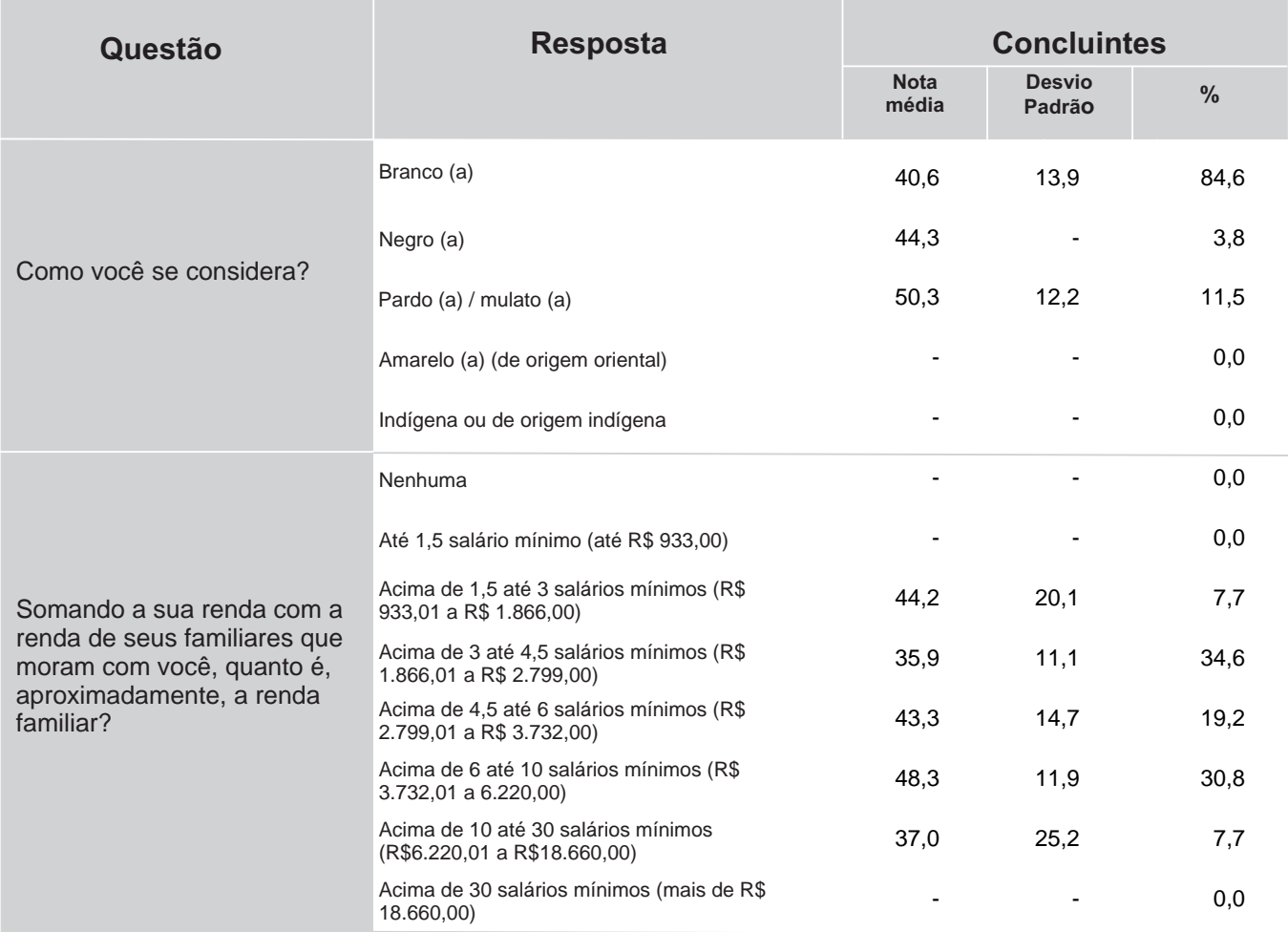

\* Valores que não podem ser calculados, pois referem-se a células vazias representados por ''-''.

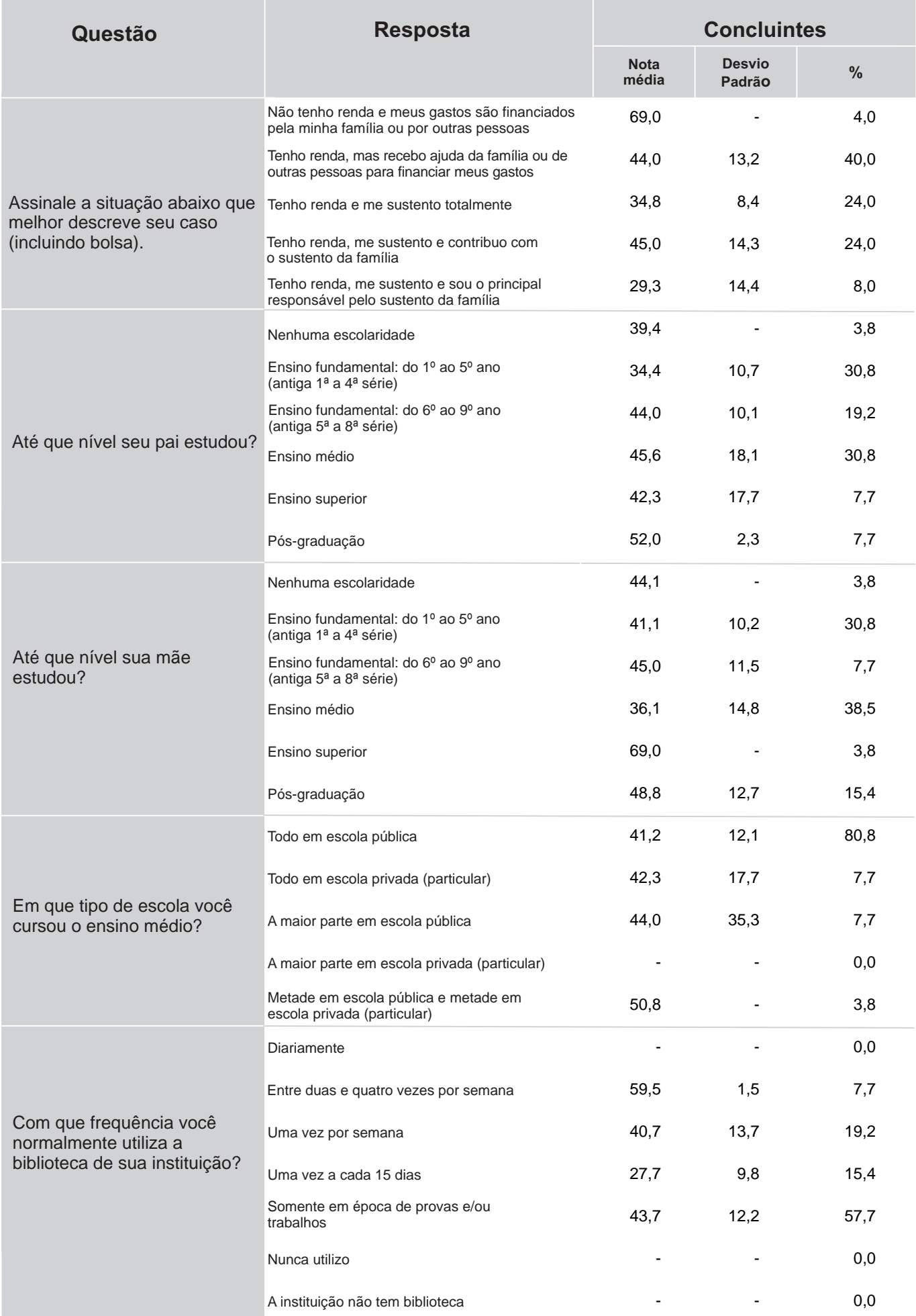

A seguir, serão apresentados gráficos com a distribuição das respostas dos concluintes a questões selecionadas do Questionário do Estudante. Esses gráficos abordam temas relacionados às condições dos recursos físicos e pedagógicos da Instituição e à qualidade do ensino oferecido.

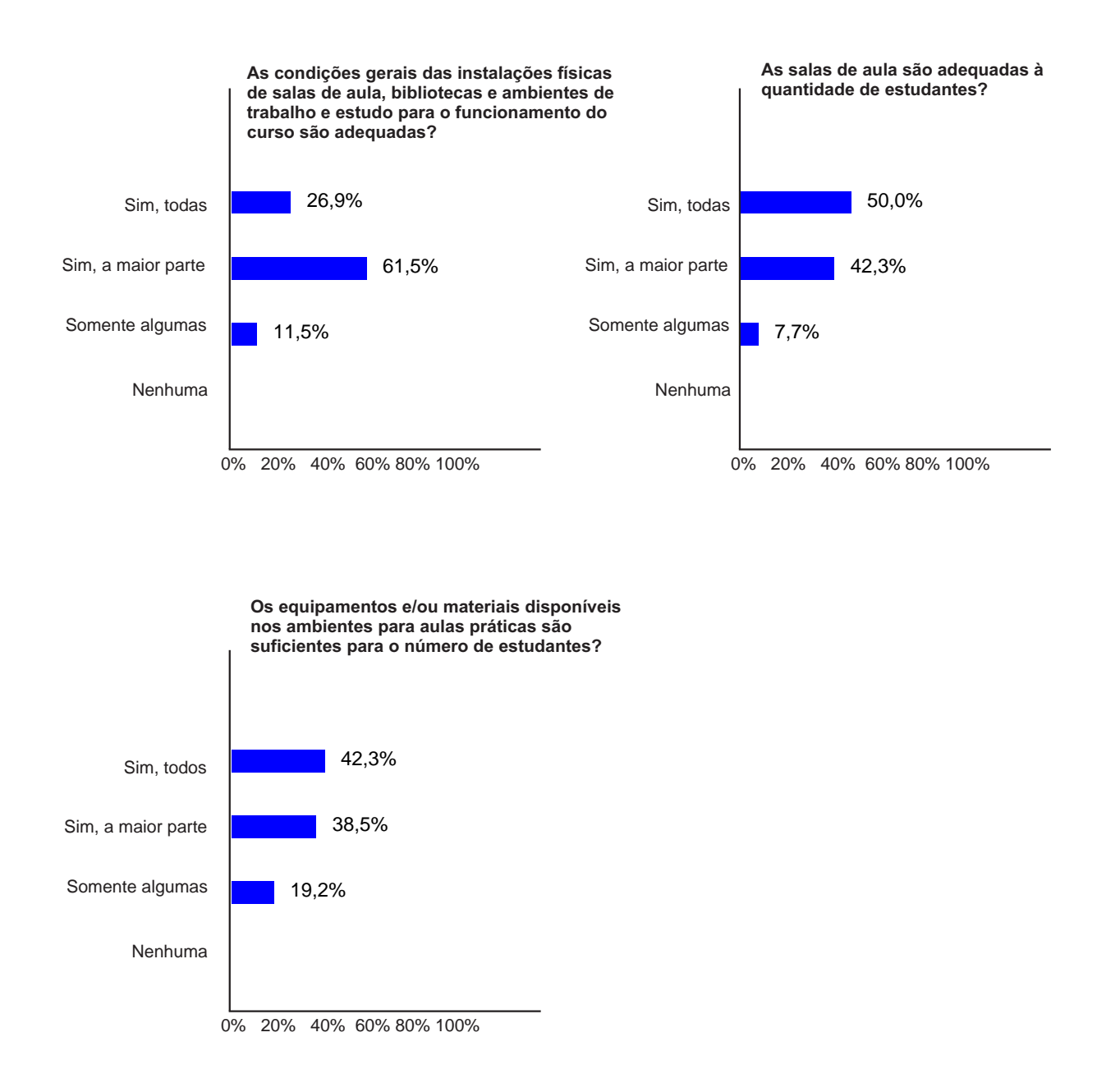

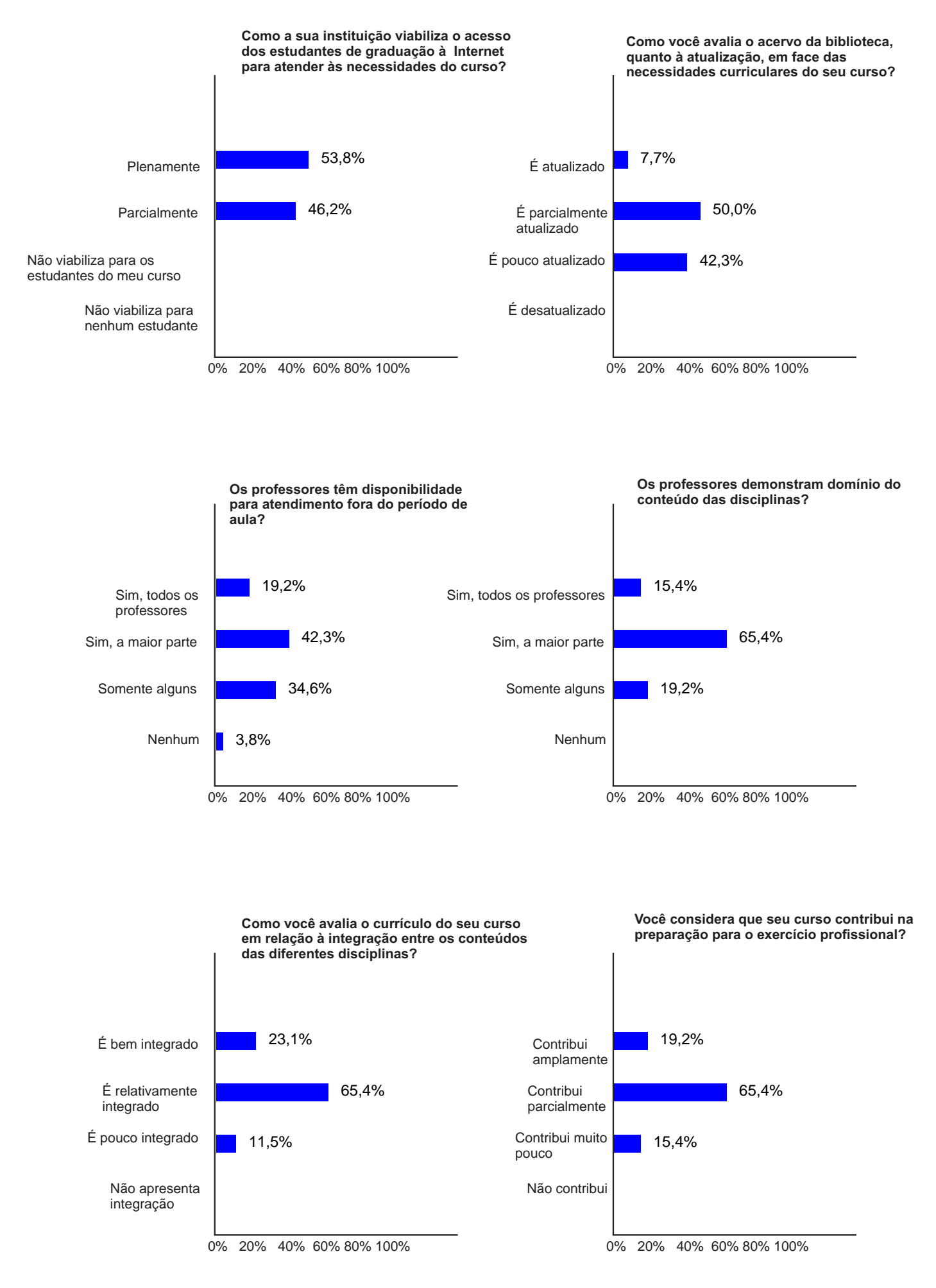

### 6 – Estatísticas das Questões da Prova e do Questionário do Estudante

Para favorecer a avaliação da performance dos alunos desta IES, as tabelas a seguir apresentam também as informações dos agregados de cursos na mesma Grande Região, Categoria Administrativa e Organização Acadêmica da IES em pauta.

**Distribuição das respostas dos concluintes em cada alternativa das questões objetivas no Componente de Formação Geral, quanto ao percentual de acertos por IES, Categoria Administrativa, Organização**  Acadêmica, Grande Região, Brasil e as respostas específicas da Instituição<sup>1</sup>.

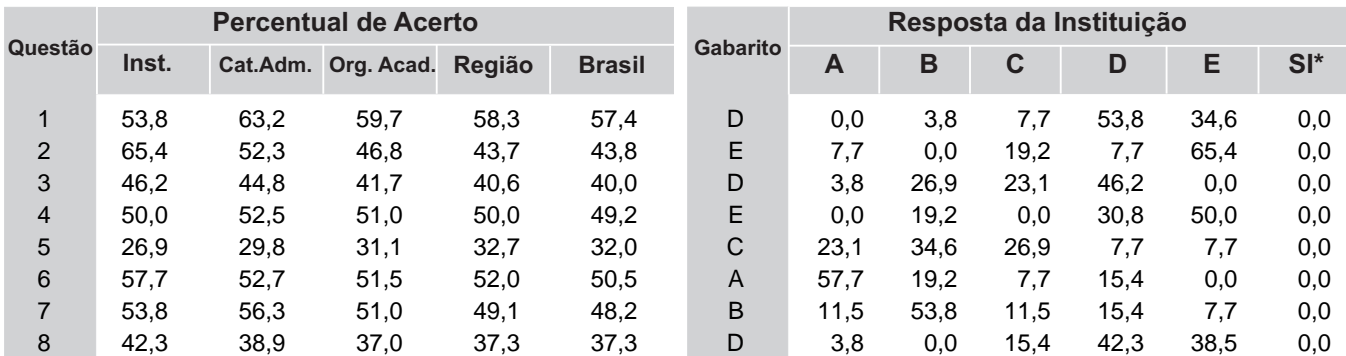

\* Questões deixadas sem respostas ou com múltiplas respostas são agrupadas na categoria ''SI''.

**Média e desvio padrão dos concluintes das questões discursivas no Componente de Formação Geral quanto a IES, Categoria Administrativa, Organização Acadêmica, Grande Região e Brasil.**

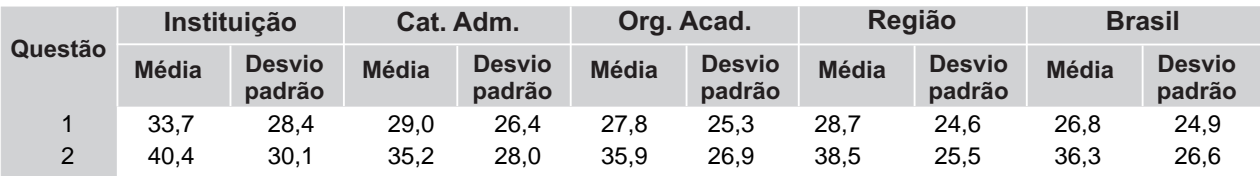

**Distribuição das respostas dos concluintes em cada alternativa das questões objetivas no Componente de Conhecimento Específico, considerando-se a IES, Categoria Administrativa, Organização Acadêmica, Grande Região, Brasil e as respostas específicas da Instituição.**

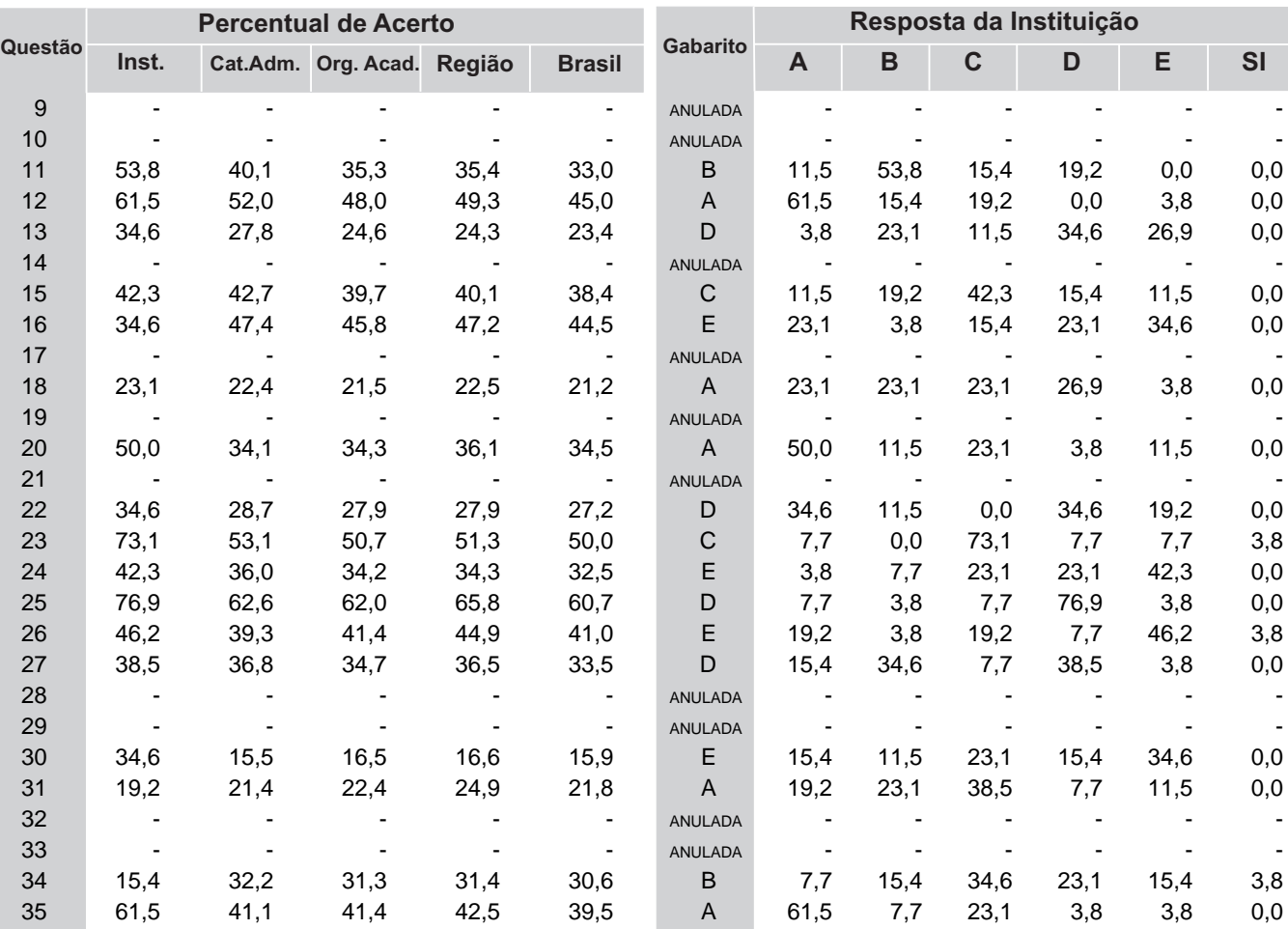

**Média e desvio padrão dos concluintes das questões discursivas no Componente de Conhecimento Específico, considerando-se IES, Categoria Administrativa, Organização Acadêmica, Grande Região e Brasil.**

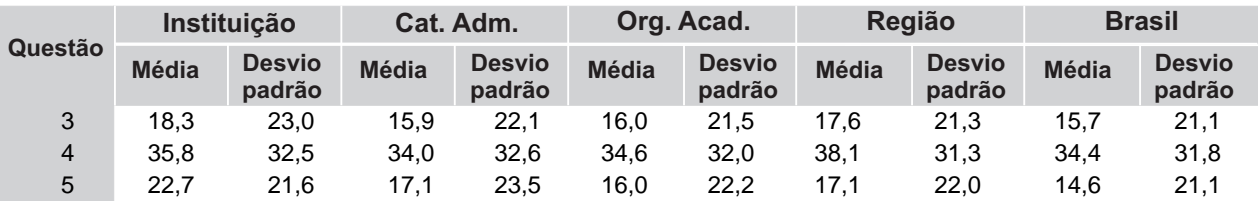

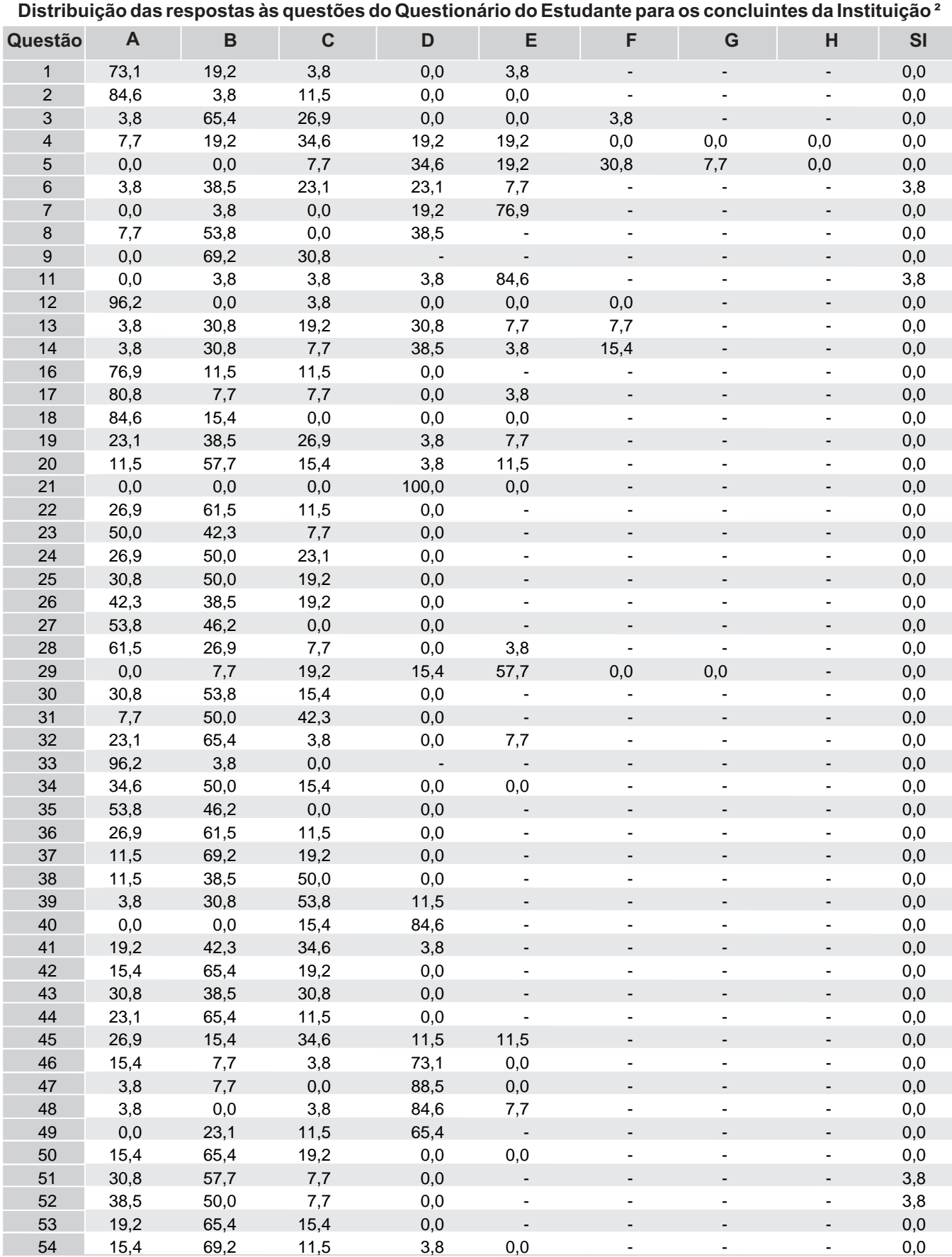

² O Questionário do Estudante está disponível em: http://www.inep.gov.br

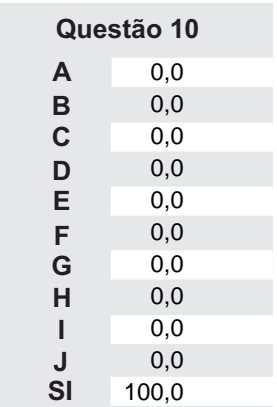

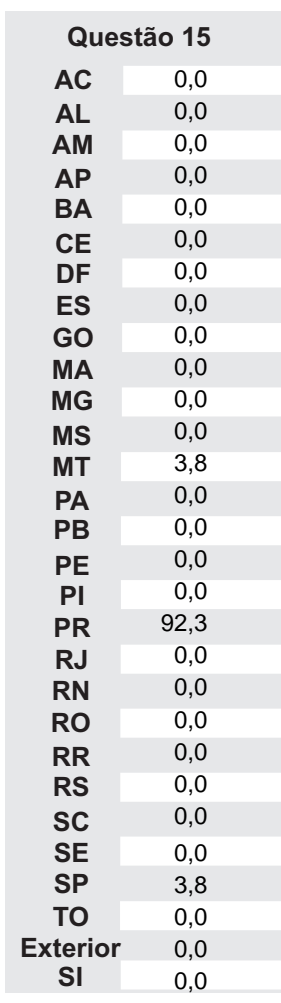

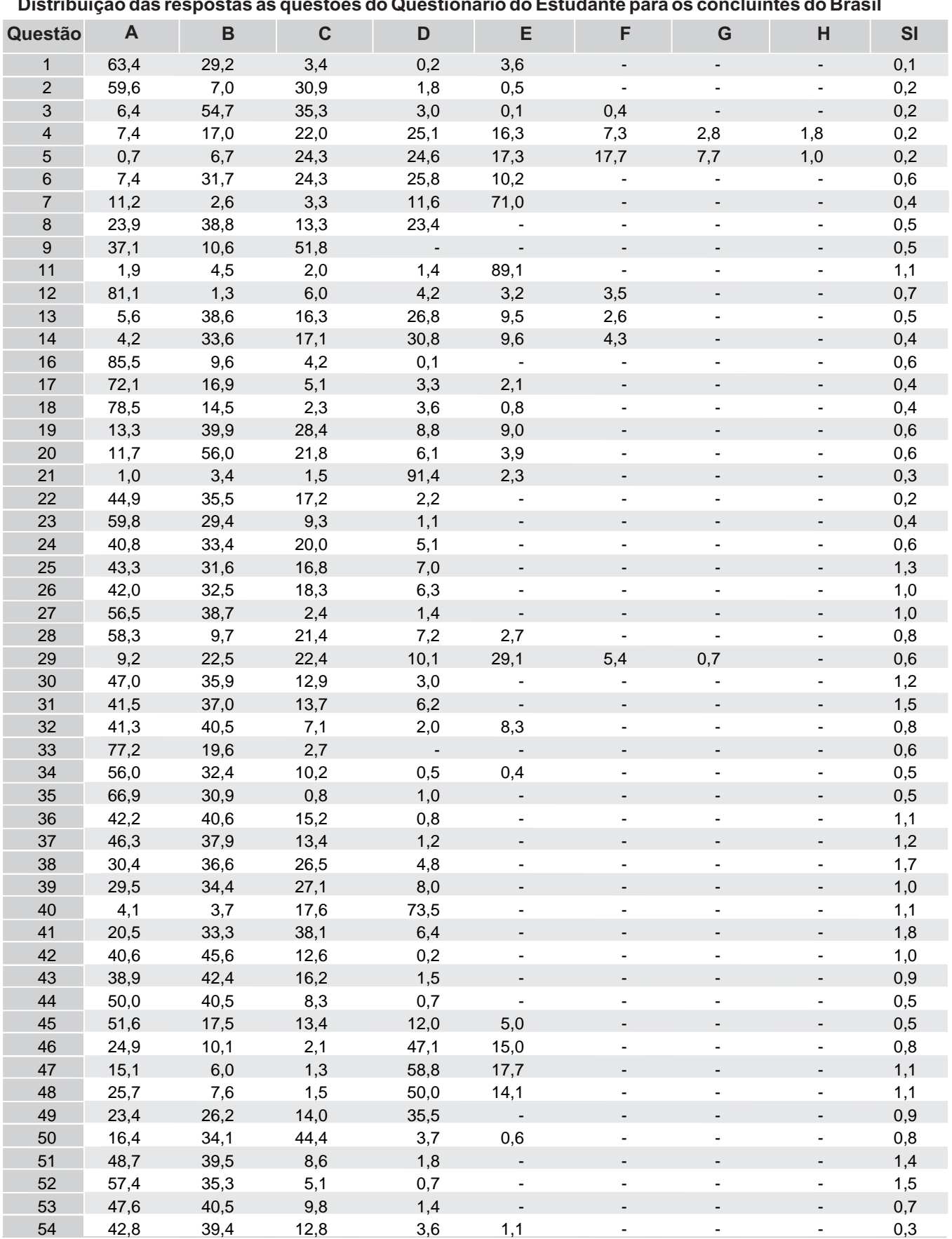

### **Distribuição das respostas às questões do Questionário do Estudante para os concluintes do Brasil**

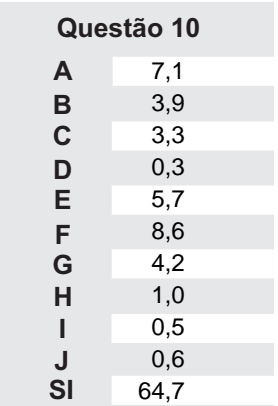

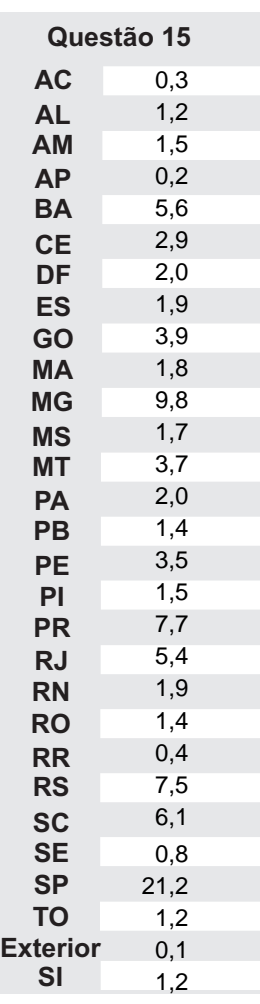

# 7 - Considerações Finais

Além do desenvolvimento de competências técnico-profissionais, a educação superior tem como uma das suas funções mais importantes a promoção de igualdade de oportunidades e de justiça social. Com essa visão, as informações fornecidas pelos processos de avaliação do ENADE aqui apresentados pretendem auxiliar a IES a conhecer o perfil dos seus estudantes e analisá-lo em relação às outras Instituições, para que, ao integrá-lo aos resultados das avaliações internas realizadas pela Comissão Própria de Avaliação (CPA), possa refletir sobre seus compromissos político-pedagógicos e suas práticas, agindo de forma orientada para a construção de uma educação superior de qualidade, justa e democrática.

Especificamente neste relatório, foram apresentadas informações sobre desempenho, perfil socioeconômico e percepção dos estudantes sobre a IES, em que se pode observar a configuração dos resultados institucionais em relação aos resultados dos demais estudantes avaliados no ENADE/2012, no Brasil, na mesma Grande Região, Unidade da Federação, Categoria Administrativa e Organização Acadêmica da IES sob análise. Essas análises devem ser feitas pelas IES, fundamentadas na ideia de solidariedade e cooperação, intra e interinstitucional.

Assim, espera-se contribuir de forma efetiva para o desenvolvimento de uma avaliação e de uma gestão institucional preocupadas com a formação de profissionais competentes tecnicamente e, ao mesmo tempo, éticos, críticos, responsáveis socialmente e participantes das mudanças necessárias à sociedade.